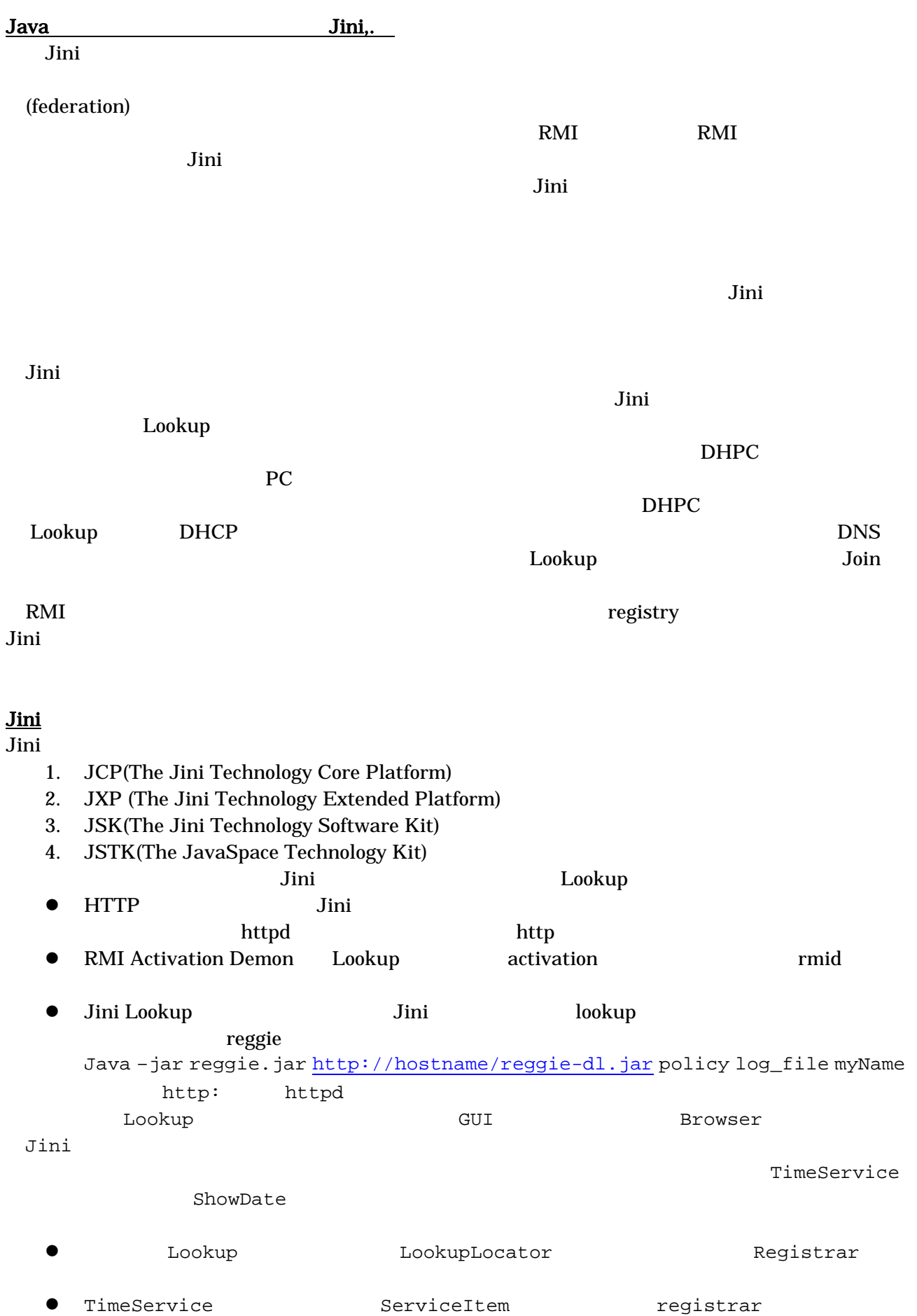

**http the definition of the matter definition of the Lookup**  $\sim$ http 8081 http **http** Java –Djava.security.policy=policy.txt –Djava.rmi.server.codebase=http:/HOSTNAME:8081/ setup ● URL LookupLocator Registrar  $\bullet$  $\bullet$ LookupLocator Lookup Lookup **The Service Registrar Hookup + Lookup** 5erviceRegistrar LookupLocator locator = new LookupLocator("jini://myhost"); ServiceRegistrar registrar = locator.getRegistrar(); ServiceItem sit = new ServiceItem(…); ServiceRegisteration sre = registrar.regsiter(sit, Lease.FOREVER); ServiceItem ServiceTemplate tmpl = new ServiceTemplate(…); Object service = registrar.lookup(tmpl); policy policy 2.2 and 2.2 and 2.2 and 2.2 and 2.2 and 2.2 and 2.2 and 2.2 and 2.2 and 2.2 and 2.2 and 2.2 and 2.2 and 2.2 and 2.2 and 2.2 and 2.2 and 2.2 and 2.2 and 2.2 and 2.2 and 2.2 and 2.2 and 2.2 and 2.2 and 2.2 and Lookup LookupLocator Lookup **Hookup + Lookup + Lookup + Lookup** + Lookup + Lookup + Lookup + Lookup + Lookup + Lookup + Lookup + Lookup + Lookup + Lookup + Lookup + Lookup + Lookup + Lookup + Lookup + Lookup + Lookup + Lookup + L ServiceRegistrar RMI RMI <sub>2</sub> Jini Lookup **Lookup Example 1** LookupDiscovery **CONTROLLET Multicast Automatical** Jini Lookup **Example 19** Lookup **Example 1** Lookup **Example 1** Lookup **Example 1** Lookup **Example 1**  $Lookup$ LookupDiscovery Mulitcast discovery discovery Jini djinn() discovery multicast request The context of djinn the distribution of the Lookup in the Lookup in the Lookup in the Lookup multicast announce Lookup unicast discovery Lookup LookupDiscovery lookupDiscovery = new LookupDiscovery(groups); Lookup <del>the term and the term and the term and the term and the term and the term and the term and the term and the term and the term and the term and the term and the term and the term and the term and the term and the te</del> DiscoveryListerner public class TimeServiceImpl implements DiscoveryListener …. {

 ….. lookupDiscovery.addDiscoveryListerner(thisObj); …. public void discovered(DiscoveryEvent ev) $\{ \dots, \prime^*$  action \*/  $\}$ public void discarded(DiscoveryEvent ev) { ...  $\frac{1}{100}$  action \*/ } …. } discovered Lookup ServiceRegistrar Lookup ServiceRegistrar[] regs = ev.getRegistrars(); TimeServiceImpl TimeService Unicast 000 Unicast 000 Unicast 000 Unicast 000 Unicast 000 Unicast 000 Unicast 000 Unicast 000 Unicast 000 Unicast 000 Unicast 000 Unicast 000 Unicast 000 Unicast 000 Unicast 000 Unicast 000 Unicast 000 Unicast 000 Unicas した。<br>このプログラムでは、このプログラムでは、リスナーは、リスナーは、リスナーは、リスナーは、リスナーは、リスナーは、リスナーは、リスナーは、リスナーは、リスナーは、リスナーは、リスナーは、リスナーは、リスナーは、リス<br>アメリカーは、リスナーは、リスナーは、リスナーは、リスナーは、リスナーは、リスナーは、リスナーは、リスナーは、リスナーは、リスナーは、リスナーは、リスナーは、リスナーは、リスナーは、リスナーは、リスナーは、リスナーは、 sleep Jini: RMI RMI REMI EXTENDENTIAL EXTENDENTIAL REMOTE EXTENDENTIAL REMOTE RMI Remote Remote rmic that the state state  $\mathbf{r}$  and  $\mathbf{r}$  and  $\mathbf{r}$  and  $\mathbf{r}$  and  $\mathbf{r}$  and  $\mathbf{r}$  and  $\mathbf{r}$  and  $\mathbf{r}$  and  $\mathbf{r}$  and  $\mathbf{r}$  and  $\mathbf{r}$  and  $\mathbf{r}$  and  $\mathbf{r}$  and  $\mathbf{r}$  and  $\mathbf{r}$  and リースの概念、その他 Jini 2007 - 2008 - 2008 - 2009 - 2009 - 2009 - 2009 - 2009 - 2009 - 2009 - 2009 - 2009 - 2009 - 2009 - 2009 - RMI RPC きょうしゅうしょうがく スター・コンピュータ RMI RPC ラミングを容易にするものである。しかし、Jini ではこの点をあえてユーザに見せるようにしている。 Jini quantum terms to the set of the set of the set of the set of the set of the set of the set of the set of the set of the set of the set of the set of the set of the set of the set of the set of the set of the set of th **Jini Java** 2008 とのためには、Jini 2008年 (distributed event) bookup